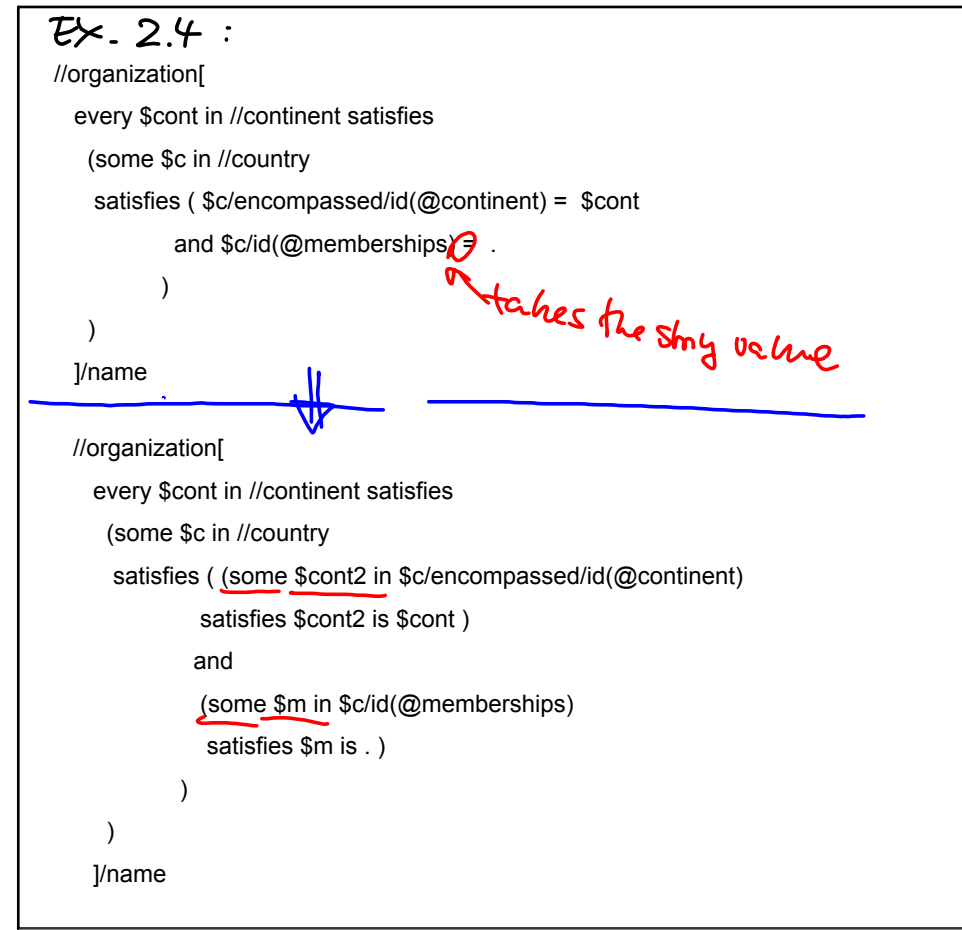

## Jun 22-10:07

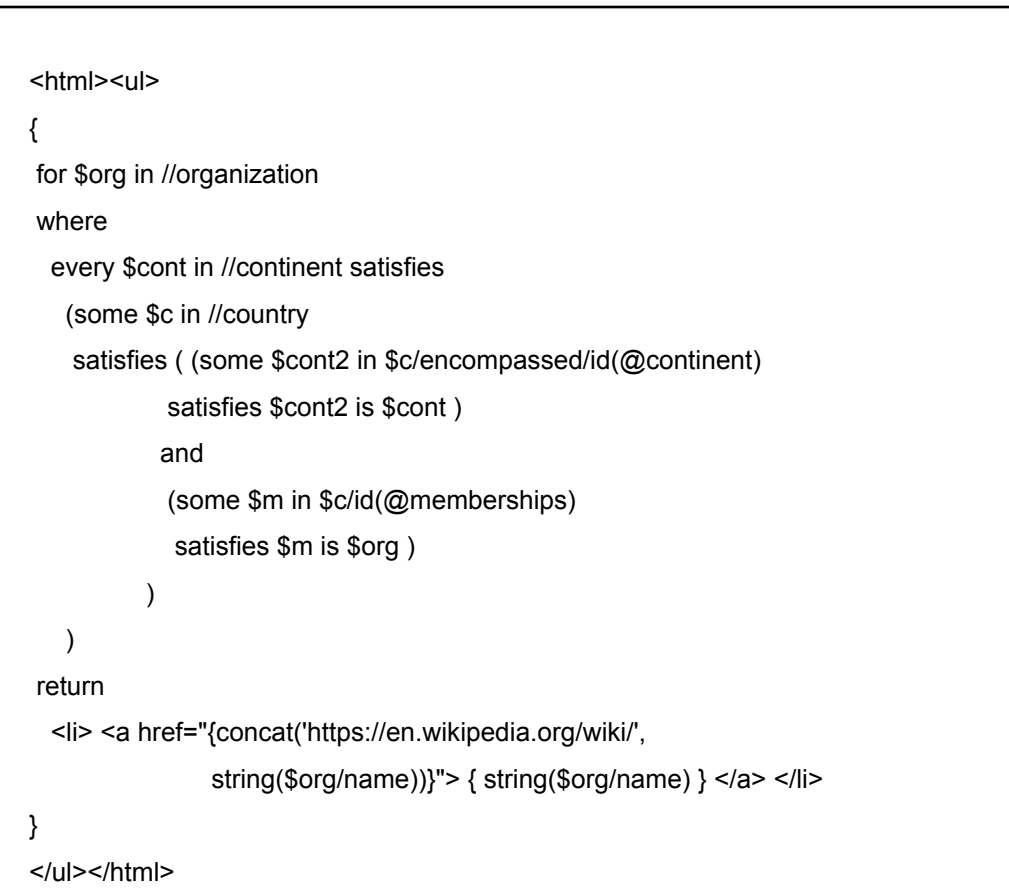

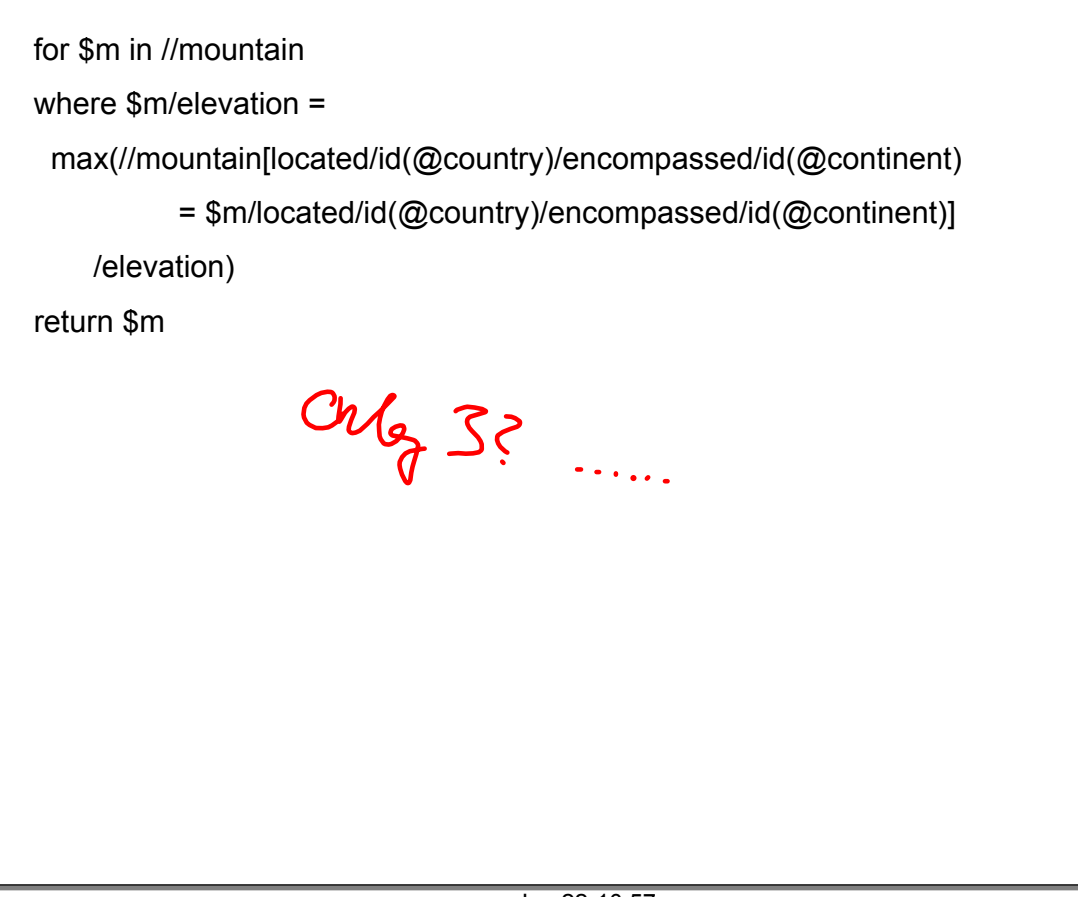

Jun 22-10:57